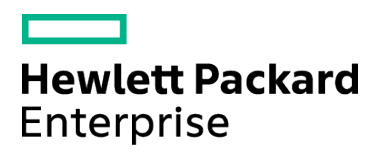

# **OMi120 – Operations Manager i 10.x Essentials**

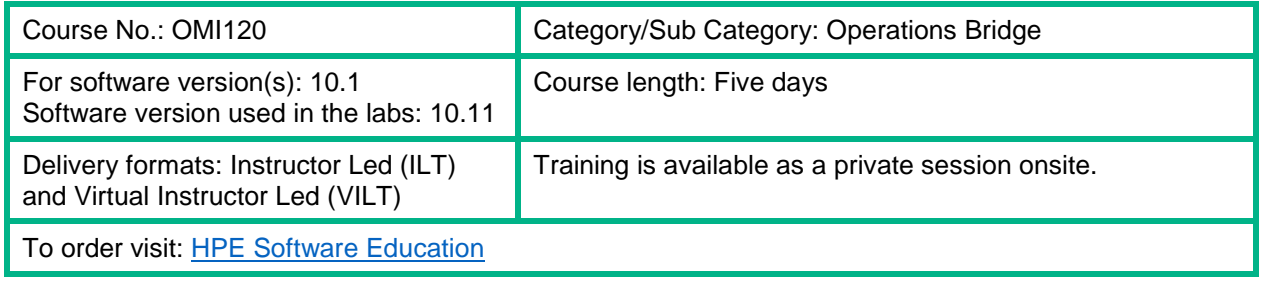

#### Course Description

Operations Manager i (OMi) is the core component of the Operations Bridge solution. This five-day, entry-level, instructor-led training course offers technical personnel, who are new to Operations Bridge and Operations Manager i (OMi), the opportunity to develop hands-on experience in applying the fundamental principles, methodologies, and capabilities for managing events using OMi. This course includes hands-on labs that use version 10.11 of the OMi software.

#### Audience/Job Roles

This course is intended for new users of Operations Bridge and OMi, including:

- IT Tools engineers
- Operations staff
- Operations managers
- Availability engineers
- System administrators
- Network administrators

## Course Objectives

Upon successful completion of this course, you should be able to:

- Use OMi to effectively identify, prioritize, and resolve events
- Create event dashboards to meet the information needs of specific users
- Describe Configuration Item (CI) resolution and correlation
- Identify the health of services and technology components based on Health Indicators (HIs) and Key Performance Indicators (KPIs) presented in OMi
- Create and use OMi performance dashboards
- Create and use OMi tools
- Create and tune Topology Based Event Correlation (TBEC) correlation rules
- Create and tune Stream Based Event Correlation (SBEC) correlation rules
- Create and tune Time Based Event Automation (TBEA) automation rules
- Create and tune event suppression rules
- Manage OMi user access and permissions
- Create and tune OMi notifications
- Configure integration between OMi and HPE Operations Manager (HPOM)
- Assign monitoring to CIs using Monitoring Automation (MA)

### Prerequisites / Recommended Skills

To be successful in this course, you should have the following prerequisites or knowledge:

- IT operations principles and practices
- Systems and network administration
- Industry-standard operating systems
- Network, system, and application monitoring principles and practices

## Learning Path

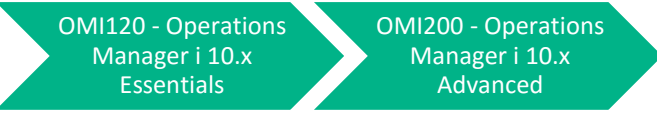

#### **Certification**

HPE ATP – Operations Manager i v10

#### Course Topics

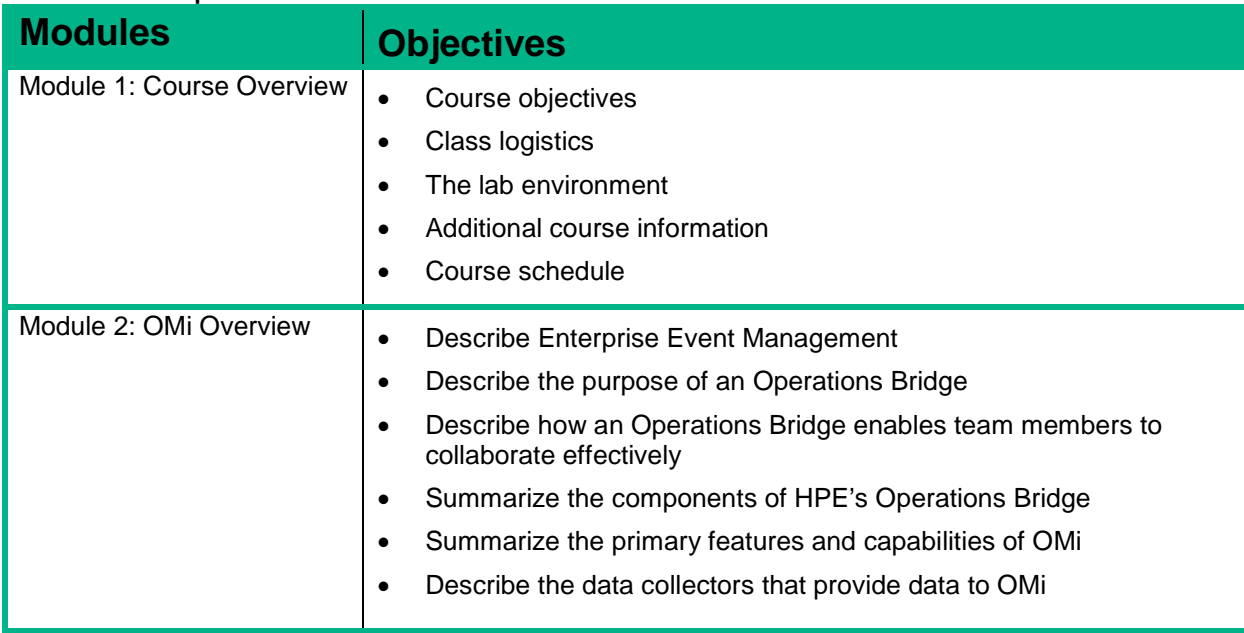

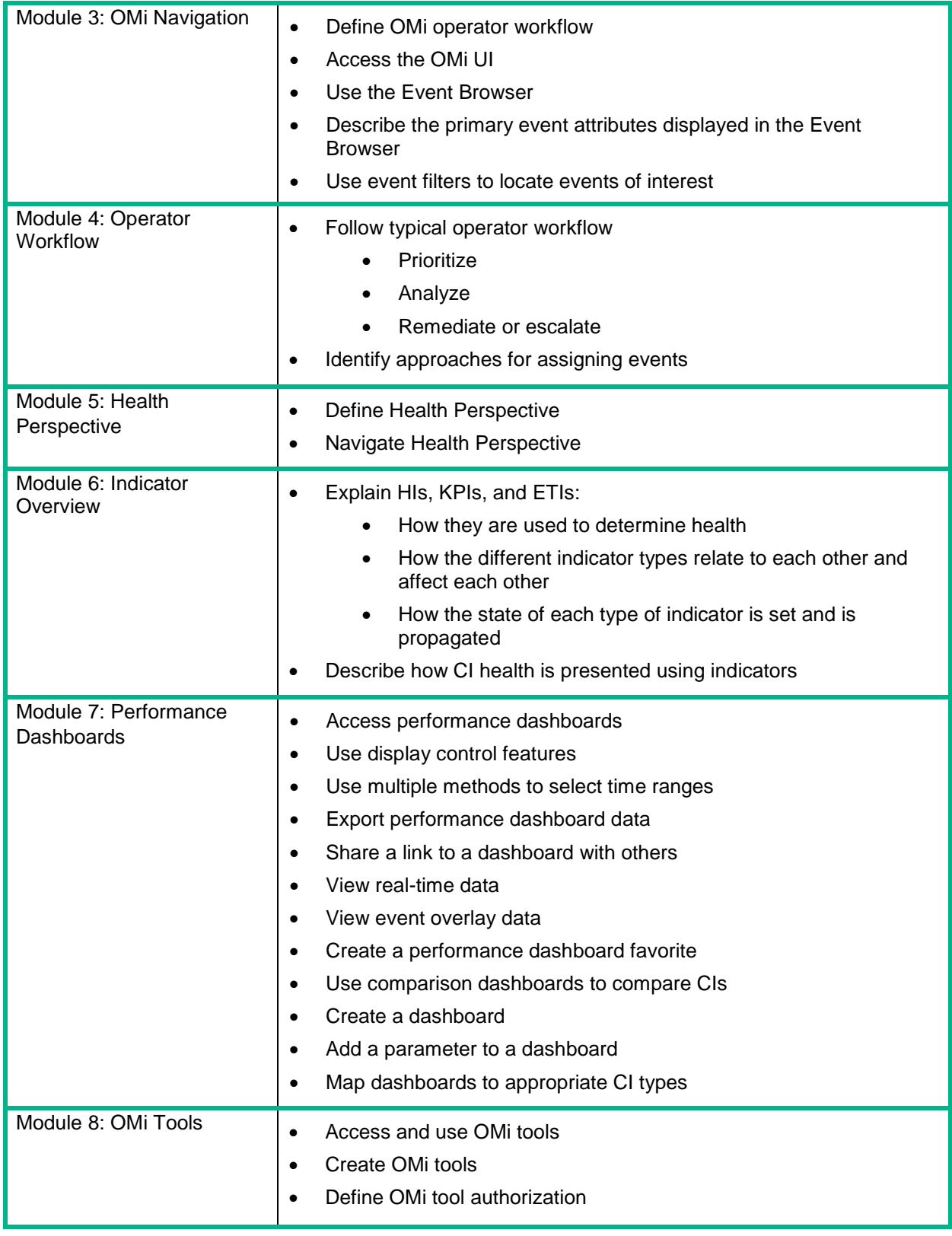

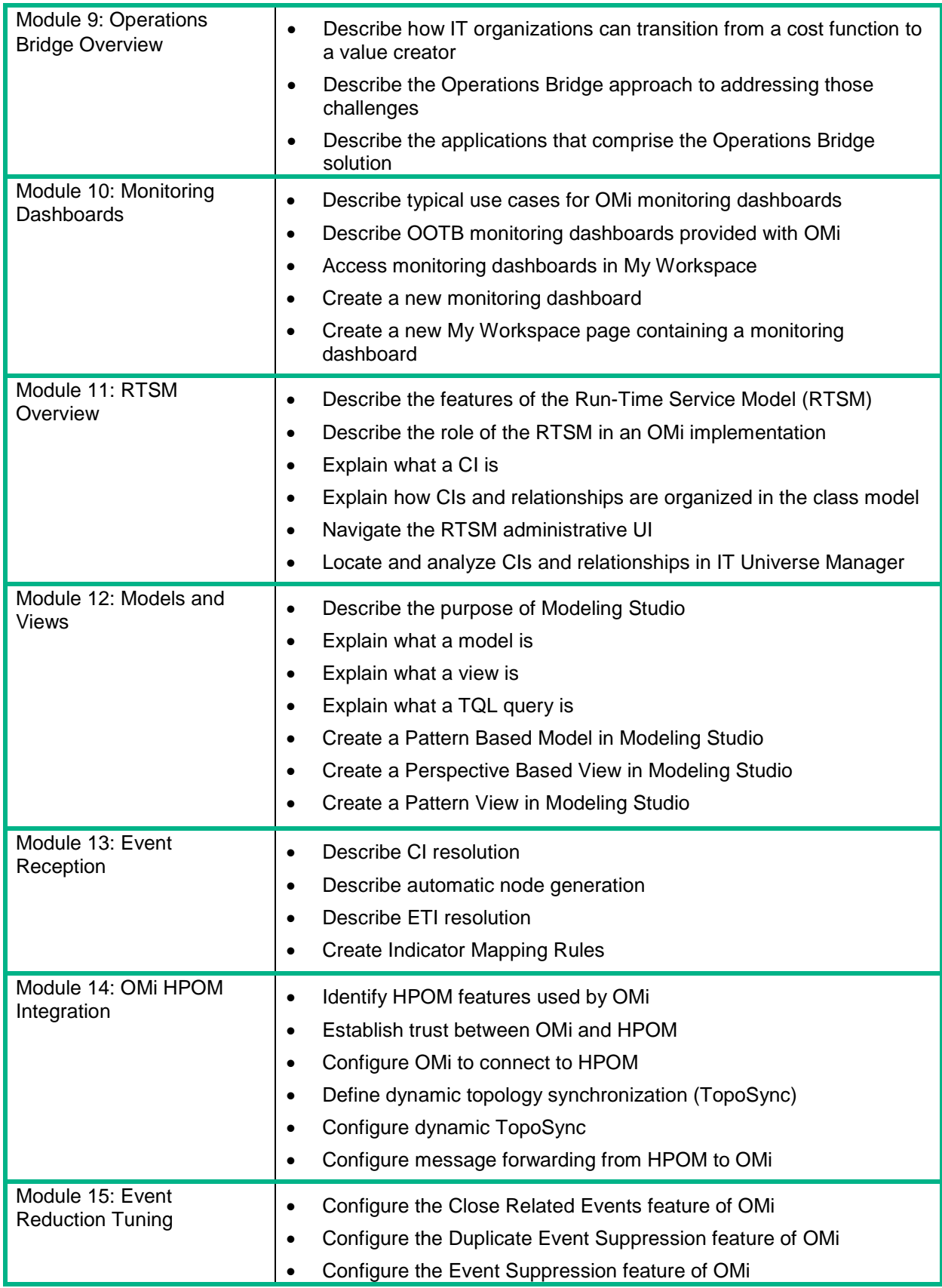

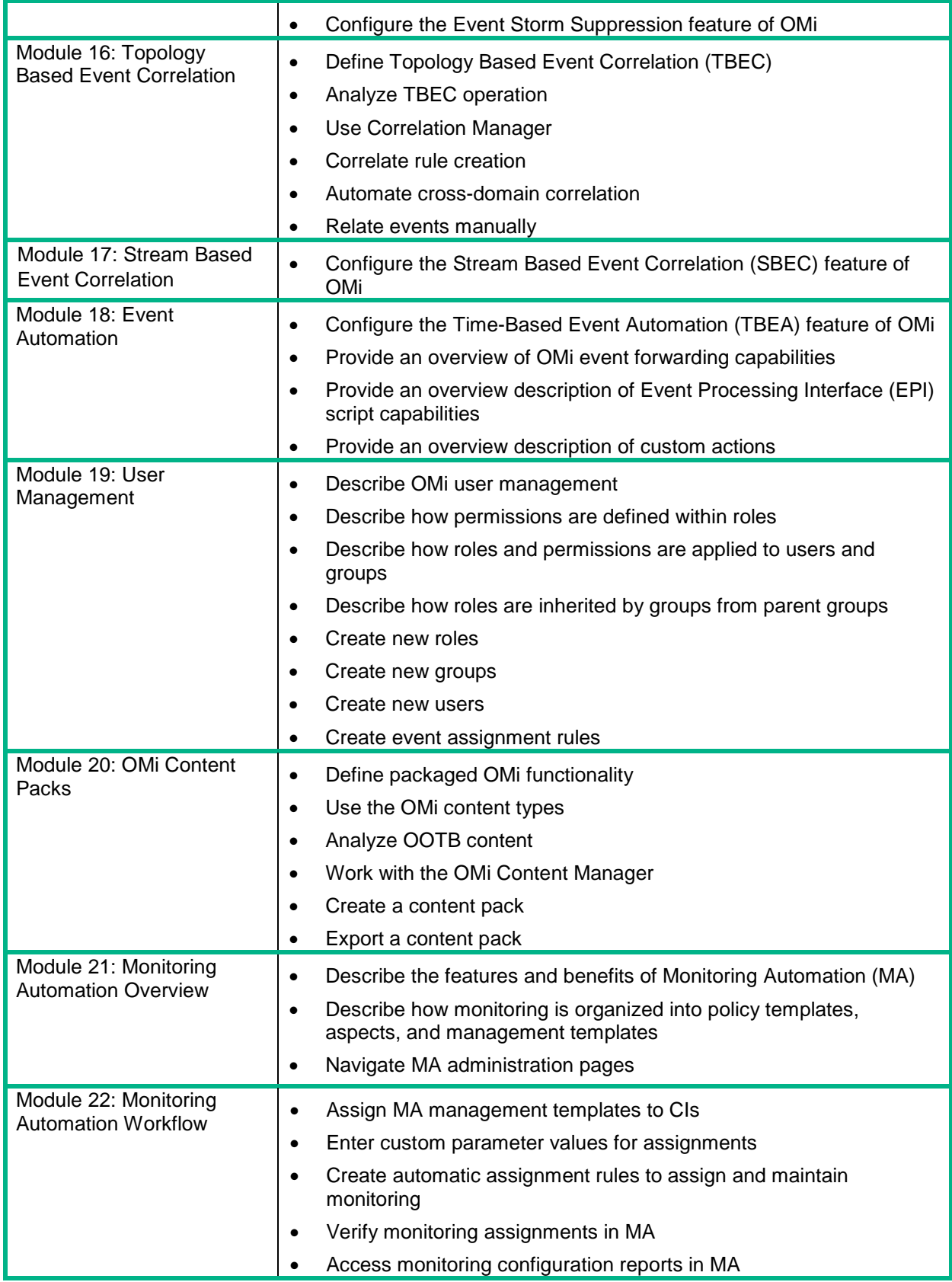

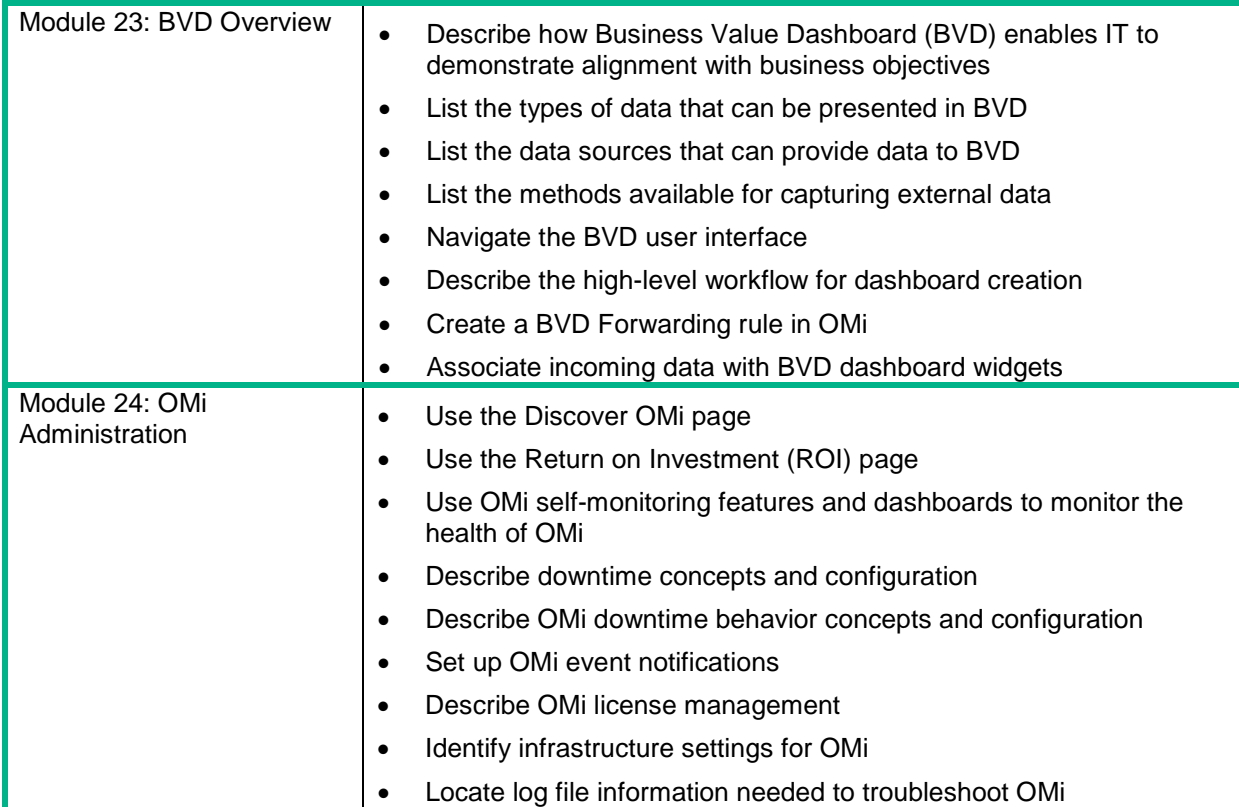